# **Практикум по циклу дисциплин «Информатика»**

**часть II**

# **Институт №8 «Компьютерные науки и прикладная математика» Кафедра 806 I курс, II семестр 2021/22 учебного года Направления ПМИ, ПМ и ФИИТ**

*—Устройство для преобразования стека в очередь? Автомат Калашникова!*

*Юмор студентов ВМК*

«Инструментальные средства UNIX, алгоритмы и структуры данных»

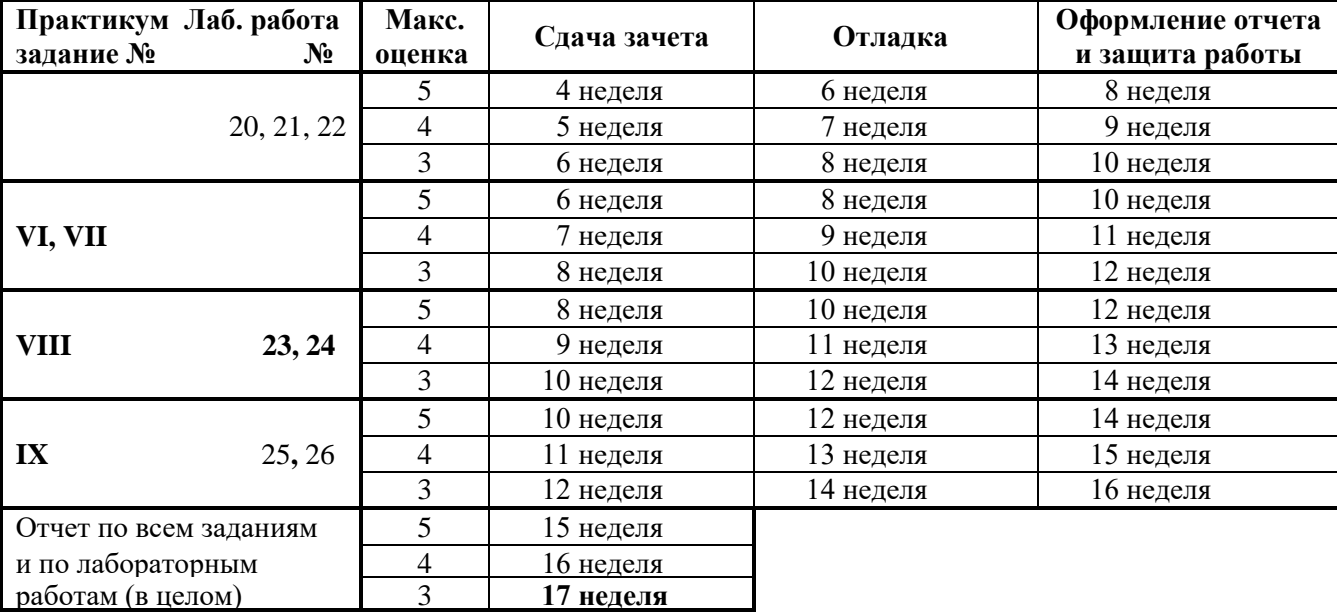

**График выполнения заданий курсового проекта и лабораторных работ**

Учебным планом II семестра по дисциплинам цикла информатики предусмотрены: экзамен или рейтинговый зачёт по теоретическому курсу, и зачёт по практикуму также в балльно-рейтинговой форме, выставляемый на основании оценок за лабораторные работы и задания практикума, результатов сдачи *промежуточных зачётов VI–IX* (суммарный объём лекций 68-102 час.). Возможен также курсовой проект (трудоёмкость 72-108 час.), оцениваемый в пятибалльной системе, включая беллетристическое задание (эссе, реферат, ...) по одной из тем теоретического или практического курса (в составе отчёта по КП), необязательное для проектов, оцениваемых удовлетворительно, и лабораторные работы (68-102 час.).

Тестирование и протоколирование программ осуществляются на 64-битном сервере неинтеловской архитектуры DEC AXP (Alpha) в среде UNIX NetBSD с интерпретатором команд Bash и системой программирования GNU CС с терминалов и рабочих станций UNIX, за исключением заданий, оцениваемых на удовлетворительно, которые допускается тестировать в лабораторной среде на платформе Intel. Контрольные распечатки выполняются исключительно на лабораторном принтере LA-120 (при наличии). Для отладки могут использоваться домашние компьютеры студентов и лабораторные рабочие станции интеловской архитектуры.

Плановое время индивидуальной работы за терминалом UNIX - 102 часа (17 раз по 6 академических часов по расписанию в 438 или 440 ГУК «Б») в период с 9.02.2022 г. по 08.06.2022 г., причем *последние недели следует отвести для оформления и сдачи отчётов*. Для самостоятельной работы по заданиям курсового проекта в классе предусмотрены дополнительные места сверх средней численности групп, доступные не менее 30 часов в неделю во время лабораторных работ других групп потока.

Во II семестре необходимо помнить, что *в отличие от I семестра* преподаватели уходят в **отпуск** сразу же после окончания сессии. Поэтому не следует рассчитывать на консультации и приём задолженностей в период летних каникул. Также следует иметь в виду, что весенняя сессия – переводная, заканчивается после сдачи всех зачётов и экзаменов приказом о переводе на следующий курс, который должен быть издан до 26 сентября. Т.е., времени на пересдачи меньше, чем было в I семестре.

Правила оформления отчетов прежние. По согласованию с преподавателем возможно оформление отчета в электронном виде на CD-R (CD-RW, DVD-RAM/±R/±RW) в одном из форматов MS Word, HTML, TeX, XML, SGML, PDF, PostScript. При оформлении отчета в электронном виде преподавателю предоставляются титульный лист, бланк задания, носитель с отчётом и листы с подписанными листингами.

Применение систем автоматического тестирования и электронной подписи также оставляется на усмотрение преподавателя, если иное не предусмотрено правилами.

# Задание VI. Обработка последовательной файловой структуры на языке Си

Разработать последовательную структуру данных для представления простейшей базы данных на файлах в СП Си в соответствии с заданным вариантом. Составить программу генерации внешнего нетекстового файла заданной структуры, содержащего представительный набор записей (не менее 20). Распечатать содержимое сгенерированного файла в виде таблицы и выполнить над ним заданное действие для 3–5 значений параметров запроса  $p$  и распечатать результат.

Действие по выборке данных из файла оформить в виде отдельной программы с параметрами запроса, вводимыми из стандартного входного текстового файла, или получаемыми из командной строки UNIX. Второй способ задания параметров обязателен для работ, оцениваемых на хорошо и отлично. Параметры задаются с помощью ключей -f (распечатка файла) или -p <parameter> (параметры конкретного варианта задания). Получение параметров из командной строки производится с помощью стандартных библиотечных функций argc и argv.

Структуры данных и константы, совместно используемые программами, следует вынести в отдельный заголовочный файл.

В процессе отладки и тестирования рекомендуется использовать команды обработки текстовых файлов ОС UNIX и переадресацию ввода-вывода. Стенерированные и отформатированные тестовые данные необходимо заранее поместить в текстовые файлы и распечатывать при протоколировании. Рекомендуется подобрать реальные или правдоподобные тестовые данные. Число наборов тестовых данных должно быть не менее трёх. Имя файла с бинарными данными является обязательным параметром второй программы.

Отчёт должен содержать оценку пространственной и временной сложности использованного алгоритма. В состав отчета также рекомендуется включить графическую иллюстрацию структуры файла и запроса на выборку.

В качестве дополнительного задания (принимается в качестве идеи решения задачи и способа тестирования):

- описать структуру файла как реляционную таблицу и сформулировать действие в виде запроса на структурированном языке запросов SQL, или на Прологе [10, 11]. Так, задание варианта 48 может быть специфицировано на языке SQL следующим образом:

Описание таблицы: CREATE TABLE ABIT (SURNAME CHAR (80), INITIALS CHAR(2), MATH INTEGER, PHYS INTEGER, LIT LOGICAL);

**Запрос: SELECT SURNAME, INITIALS FROM ABIT WHERE (LIT=TRUE) AND (MATH+PHYS> (SELECT** AVG(MATH+PHYS) FROM ABIT WHERE LIT=TRUE));

- добавить проверку правильности работы процедуры запроса в протоколе, путем сравнения её результатов с результатами, получаемыми из исходных текстовых файлов командами UNIX.

#### Варианты заданий

#### Содержимое и структура файла

- 1-11. Сведения о составе комплектующих личных ПЭВМ в студенческой группе: фамилия владельца, число и тип процессоров, объём памяти, тип видеоконтроллера (встроенный, внешний, видео-шина) и объём видеопамяти, тип (SAS/SATA), число и ёмкость винчестеров, количество интегрированных контроллеров и внешних (периферийных) устройств, операционная система.
- 12 21. Информация об успеваемости студентов данной группы по всем предметам: фамилия, инициалы, пол, номер группы, отметки по экзаменам и зачетам.
- $22 31$ . Сведения о вступительных экзаменах абитуриентов: фамилия, инициалы, пол, номер школы, наличие медали, оценки в баллах и зачет/незачет по сочинению.
- 32-39. Информация о пассажирах аэропорта: фамилия, инициалы, количество вещей, общий вес вещей, пункт назначения, время вылета, наличие пересадок, сведения о детях.
- 40 47. Общая информация о выпускниках школы студента: фамилия, инициалы, пол, номер класса, буква класса, в каком ВУЗе учится, где работает, в каком полку служит и т.п.

По усмотрению преподавателя задачи могут быть сформулированы, в соответствии с номером группы, для сотрудников фирмы (1), преподавателей кафедры (2), больных в больнице (3), жильцов дома (4), рейтинговых таблиц спортсменов (5), хит-парадов (6), осужденных в местах заключения (7), залогодателей ломбарда (8), клиентов службы знакомств (9), покойников на кладбище (10), покупателей интернет-магазина (11), абонентов телефонных компаний (12), владельцев автомобилей (13) и т.д.

Тестовые данные не должны нарушать действующее законодательство о персональных данных.

Действия (\* обозначены более сложные задания):

- 1. Найти всех владельцев двухпроцессорных компьютеров, имеющих не более *p* внешних устройств.
- 2.\* Напечатать список однофамильцев, имеющих однотипные компьютеры.
- 3.\* Распечатать типичные конфигурации компьютеров в группе (более *p* владельцев).
- 4. Отпечатать список студентов, компьютеры которых нуждаются в апгрейде (более *p* устройств).
- Для всех студентов, имеющих более одного компьютера, распечатать сведения о самом мощном из них.
- 6. Распечатать сведения обо всех компьютерах-серверах и рабочих станциях.
- 7. Составить аннотированный список неукомплектованных компьютеров (некомплект *p* устройств).
- 8. Составить список мультимедийных компьютеров и бездисковых рабочих станций.
- 9. Составить список плохо сконфигурированных компьютеров.
- 10. Составить список компьютеров с фирменными комплектующими.
- 11. Перечислить все компьютеры студентов группы, платформа которых отлична от WINTEL.
- 12. Выяснить, сколько студенток группы *p* получают стипендию.
- 13. Выяснить, сколько студенток группы *p* имеют ровно одну пятёрку.
- 14. Выяснить, сколько студентов группы *p* имеют больше двух троек.
- 15. Напечатать список потенциальных стипендиатов студентов, у которых одна тройка, а все остальные оценки четвёрки и пятёрки или все пятёрки и одна четвёрка.
- 16. Найти фамилии лучших студенток курса (не имеющих отметок ниже четырех и по сумме баллов, не уступающих другим студентам своей группы).
- 17. Выяснить, в какой группе студентки имеют максимальный средний балл.
- 18.\* Выяснить, в какой группе разность между максимальным и минимальным средним баллом студентов максимальна.
- 19.\* Выяснить, в какой группе учится максимальное число студентов с минимальным на курсе средним баллом.
- 20.\* Выяснить, в какой группе учится максимальное число студенток с максимальным на курсе средним баллом.
- 21.\* Напечатать список *p* лучших студентов курса (с наивысшими средними баллами).
- 22. Найти абитуриентов-медалистов, не набравших проходной балл *p*.
- 23. Найти абитуриентов-медалистов, получивших неудовлетворительную оценку по математике.
- 24. Найти абитуриентов, имеющих заданную сумму баллов *p*.
- 25. Найти абитуриентов, имеющих сумму баллов от *p<sup>1</sup>* до *p2*.
- 26. Найти абитуриентов-немедалистов, суммарный балл которых выше среднего.
- 27. Найти абитуриенток, получивших по двум предметам одинаковые оценки.
- 28. Найти абитуриенток, имеющих по всем предметам разные оценки.
- 29. Найти абитуриентов, получивших максимальную оценку по одному предмету, но не набравших проходного балла *p*.
- 30. Найти абитуриенток, получивших одинаковые оценки по всем предметам, но не набравшим проходного балла *p*.
- 31.\* Найти абитуриентов, имеющих полупроходной балл, при наличии *p* мест в плане приёма.
- 32. Найти пассажиров, вес багажа которых отличается от максимального веса менее чем на *p* кг.
- 33.\* Найти пассажира, средний вес вещей багажа которого отличается не более чем на *p* кг от среднего веса вещей пассажиров для каждого рейса.
- 34. Найти пассажиров, имеющих более *p* вещей.
- 35. Найти пассажиров, число вещей которых превосходит среднее число вещей не менее, чем на *p* штук.
- 36.\* Определить, имеются ли два пассажира, багаж которых совпадает по числу вещей и различается по весу не более чем на *p* кг.
- 37. Выяснить, имеется ли пассажир, багаж которого состоит из *p<sup>1</sup>* вещей весом не менее *p<sup>2</sup>* кг.
- 38.\* Дать сведения о пассажирах, число вещей которых не меньше, чем в любом другом багаже, а вес вещей не больше, чем в любом другом багаже с этим же числом вещей.
- 39. Выяснить, имеется ли пассажир, багаж которого превышает багаж каждого из остальных пассажиров и по числу вещей и по весу.
- 40.\* Выяснить, имеются ли в школе однофамильцы.
- 41.\* Выяснить, имеются ли однофамильцы в каких-либо параллельных классах.
- 42.\* Выяснить, имеются ли однофамильцы в каком-нибудь классе.
- 43.\* Выяснить, в каком классе учится максимальное число учениц.
- 44. Выяснить, на сколько учеников в *p*-х классах школы больше, чем в одиннадцатых классах.
- 45.\* Найти среднее число учениц в классах школы.
- 46.\* Найти классы, в которых число учеников больше числа учениц.
- 47. Найти классы, выпускники которых либо поступили в вузы, либо призваны на военную службу.

# **Пример**

- Тип данных: имя и фамилия больного, температура.
- Задание: вывести имена и фамилии больных, температура которых ниже средней по больнице.
- Проект состоит из трех файлов: person.h, persons\_dump.c, cool\_persons.c

person.h:

```
#ifndef __person_h
#define person h
    typedef struct {
     char name[50];
     int temp;
    } person;
    #endif
```
# persons\_dump.c

```
 #include <stdio.h>
     #include <string.h>
     #include <errno.h>
     #include "person.h"
     void usage()
     {
      printf("Usage: program filename\n");
    }
    int readperson(person *p)
    {
     return scanf("%[^\t]\t%d\n", p->name, &p->temp) == 2;
    }
    int main(int argc, char* argv[])
    {
      if (argc != 2) {
      usage();
        return 1;
      }
      person p;
     FILE *out = fopen(\text{argv}[1], "w");
      if (!out) {
        perror("Can't open file");
        return 2;
 } 
      while (readperson(&p))
        fwrite(&p, sizeof(p), 1, out);
      return 0;
    }
```

```
 #include <stdio.h>
     #include <stdlib.h>
     #include "person.h"
     /*
     Программа просматривает данные бинарного файла пациентов больницы 
     и выводит имена и фамилии больных, температура которых меньше средней 
     по больнице
     */
   void usage()
    {
     printf("Usage: program filename\n");
    }
    int main(int argc, char* argv[])
 {
     if (argc != 2) {
      usage();
        return 1;
      }
      person p;
     FILE *in = fopen(argv[1], "r");
      if (!in) {
        perror("Can't open file");
        return 2;
 }
     int temp sum = 0;
     int n = 0;
     while (fread(&p, sizeof(p), 1, in) == 1) {
       temp sum += p.temp;
       ++n; }
     fseek(in, 0, SEEK SET);
     if (n == 0) {
        printf("No people, average temperature is not defined\n");
        return 3;
      }
     double avg = (double) temp sum / n;
     while (fread(&p, sizeof(p), 1, in) == 1)
       if (p.temp < avg)printf("%s\n", p.name);
     return 0;
   }
```
# **Вопросы для сдачи зачёта к ЛР № 20 и заданию VI …**

… приведены в описании ЛР № 20

#### **Литература к заданию VI**

- *1. Кристиан К. Введение в операционную систему* UNIX. –*М.: Финансы и статистика, 1985.*
- *2. Беляков И.Н., Рабовер Ю.И., Фридман А.Л. Мобильная операционная система: Справочник. –М.: Радио и связь, 1991.*
- *3. Баурн С. Операционная система UNIX. –М.: Мир, 1986.*
- *4. Зайцев В.Е. и др. CD-хрестоматия по курсу информатики. –М.: МАИ, 1997-2004.*
- *5. Дейт К. Дж. Введение в системы баз данных. – М.: Наука, 1981.*
- *6. Каймин В.А., Титов В.К., и др. Информатика. Учебное пособие и сборник задач с решениями (для школьников). — М.: Бридж, 1994.*

#### **Вопросы для самостоятельного изучения к заданию VII и сдачи промежуточного зачёта VII**

## **РАЗРЕЖЕННЫЕ МАТРИЦЫ**

- 1. Представление массивов в памяти ЭВМ.
- 2. Адресация элементов массивов и ее использование для представления структур данных.
- 3. Передача параметров-массивов и параметров-записей.
- 4. Ошибки адресации массивов и их последствия при выполнении программ в операционных системах с защитой памяти и без неё.
- 5. Приемы обработки и ввода/вывода массивов на скалярных ЭВМ.
- 6. Представление обычных и вариантных записей (структур) в памяти ЭВМ.
- 7. Приемы обработки и ввода/вывода записей.
- 8. Разреженные матрицы. Их представление в памяти ЭВМ.
- 9. Особенности хранения в памяти ЭВМ треугольных, симметричных и квазидиагональных матриц.
- 10. Приемы хранения и обработки разреженных матриц на языке Си.

# **Задание VII. Разреженные матрицы.**

Составить программу на языке Си с процедурами и/или функциями для обработки *прямоугольных* разреженных матриц с элементами целого (группы 6, 8), вещественного (группы 2-5), или комплексного (группы 1, 7) типов, которая:

- 1. вводит матрицы различного размера, представленные во входном текстовом файле в обычном формате (по строкам), с одновременным размещением ненулевых элементов в разреженной матрице в соответствии с заданной схемой;
- 2. печатает введенные матрицы во внутреннем представлении согласно заданной схеме размещения **и** в обычном (естественном) виде;
- 3. выполняет необходимые преобразования разреженных матриц (или вычисления над ними) путем обращения к соответствующим процедурам и/или функциям;
- 4. печатает результат преобразования (вычисления) согласно заданной схеме размещения и в обычном виде. В процедурах и функциях предусмотреть проверки и печать сообщений в случаях ошибок в задании параметров. Для

отладки использовать матрицы, содержащие 5–10% ненулевых элементов с максимальным числом элементов 100. Вариант схемы размещения матрицы определяется по формуле ((*N* + 3) % 4) + 1, где *N* — номер студента по списку в

группе. Вариант преобразования определяется по формуле ((*N* – 1) % 11) + 1. Вариант физического представления (1 отображение на массив, 2 — отображение на динамические структуры) определяются по формуле ([1.5×((3+*M*) % 9)]+*N*) % 2+1, где *M* — номер группы. В случае использования динамических структур индексы заменяются соответствующими ссылками.

**Варианты схемы размещения матрицы:** все матрицы *m n* хранятся *по строкам*, в порядке возрастания индексов ненулевых элементов.

1. Цепочка ненулевых элементов в векторе *A* со строчным индексированием (индексы в массиве *M* равны 0, если соответствующая строка матрицы содержит только нули)

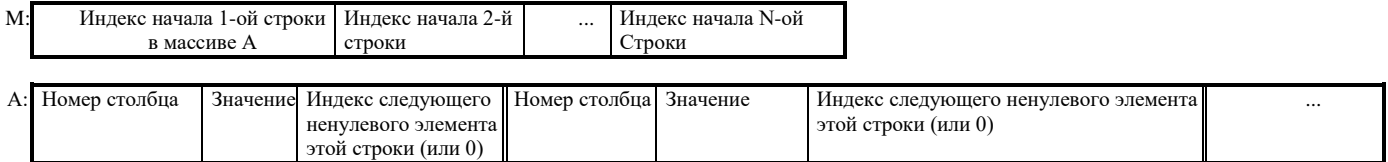

Индекс, равный нулю, означает отсутствие ненулевых элементов в строке (или в ее остатке).

Если матрицы не изменяются программой, возможна экономия памяти за счет отказа от хранения в массиве *А* индексов следующего элемента столбца (когда элементы идут подряд). Вставка и удаление при этом способе возможны, но чересчур д*о*роги: число перестановок элементов составит *O*(*N*) вместо *O*(1)*.*

#### 2. Один вектор:

Ненулевому элементу соответствуют две ячейки: первая содержит номер столбца, вторая содержит значение элемента. Нуль в первой ячейке означает конец строки, а вторая ячейка содержит в этом случае номер следующей хранимой строки. Нули в обеих ячейках являются признаком конца перечня ненулевых элементов разреженной матрицы.

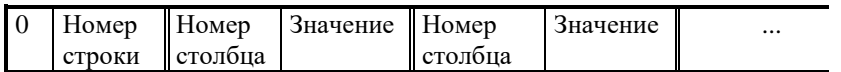

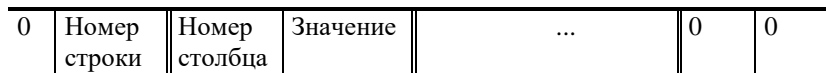

3. Три вектора:

...

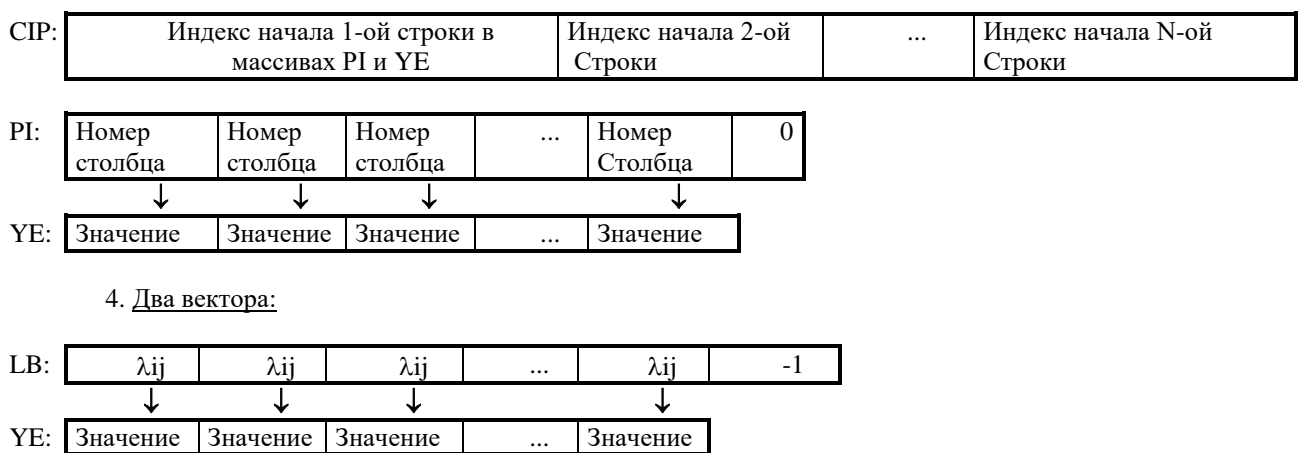

где  $\lambda_{ij} = (i - 1) \times n + j - 1$ 

По согласованию с преподавателем возможна модификация схемы хранения, например, хранение не исходной, а транспонированной матрицы.

*Дополнительное задание*: реализовать функциональную спецификацию АТД Матрица.

#### **Варианты преобразований:**

- 1. Определить максимальный по модулю элемент матрицы и разделить на него все элементы строки, в которой он находится. Если таких элементов несколько, обработать каждую строку, содержащую такой элемент.
- 2. Определить максимальный по модулю элемент матрицы и разделить на него все элементы столбца, в котором он находится. Если таких элементов несколько, обработать предпоследний столбец, содержащий такой элемент.
- 3. Найти элемент матрицы, ближайший к заданному значению. Разделить на него элементы строки и столбца, на пересечении которых он расположен. Если таких элементов несколько, обработать все.
- 4. Умножить разреженную матрицу на вектор-столбец и вычислить количество ненулевых элементов результата.
- 5. Умножить вектор-строку на разреженную матрицу и вычислить количество ненулевых элементов результата.
- 6. Вычислить сумму двух разреженных матриц. Проверить, не является ли полученная матрица симметричной.
- 7. Найти строку, содержащую наибольшее количество ненулевых элементов, и напечатать ее номер и сумму элементов этой строки. Если таких строк несколько, обработать все.
- 8. Вычислить произведение двух разреженных матриц. Проверить, не является ли полученная матрица диагональной.
- 9. Найти столбец, содержащий наибольшее количество ненулевых элементов, и напечатать его номер и произведение элементов этого столбца. Если таких столбцов несколько обработать предпоследний.
- 10. Вычислить матрочлен многочлен первой степени от разреженной матрицы: (*a*∙*M* + *b*∙*E*), где *E* единичная матрица, *a* и *b* — числовые константы.
- 11. Транспонировать разреженную матрицу относительно побочной диагонали. Выяснить, является ли полученная матрица кососимметрической.

#### **Литература к заданию VII и к лабораторной работе № 21**

- 1. *Никулин С.П. Представление и обработка данных с регулярной структурой // Под. ред. Зайцева В.Е. -М.: МАИ, 1997.*
- *2. Берзтисс А.Т. Структуры данных. –М.: Мир, 1974.*
- *3. Тьюарсон Р. Разреженные матрицы. –М.: Мир, 1977.*
- *4. Писсанецки С. Технология разреженных матриц. –М.: Мир, 1980.*
- *5. Карасев С.Б., Кошелева Т.Я., Чернышов Л.Н. Машинные алгоритмы обработки информации.* –*М.: Изд-во МАИ, 1987.*
- *6. Кнут Д. Искусство программирования для ЭВМ. Т 1. Основные алгоритмы.* –*М.: Мир, 1976.*
- *7. Кристиан К. Введение в операционную систему UNIX*. –*М.: Финансы и статистика, 1985.*
- *8. Беляков И.Н., Рабовер Ю.И., Фридман А.Л. Мобильная операционная система: Справочник. –М.: Радио и связь, 1991.*
- *9. Баурн С. Операционная система UNIX. –М.: Мир, 1986.*
- *10. Тихомиров В.П., Давидов М.И. Операционная система ДЕМОС: инструментальные средства программирования. –М.: Статистика, 1988. (C Shell, make, lex, yacc).*
- *11. Тейнсли Д. Linux и UNIX: программирование в shell. Руководство разработчика: Пер. с англ. –К.: Издательская группа BHV, 2001. –464 с.*
- *12. Вирт Н. От Модулы к Оберону // Системная информатика. Вып.1. –Новосибирск: Наука, 1991, с.63–75.*
- *13. Вирт Н. От разработки языка программирования к созданию компьютера. // Лекции лауреатов премии Тьюринга. – М.: Мир, 1993, с.210–223*
- *14. FTP-архив Интернет МТИ: ftp://prep.ai.mit.edu/pub/gnu*
- *15. Айлифф Дж. Принципы построения базовой машины. -М.: Мир, 1974.*
- *16. Еремин А.Ю., Марьяшкин Н.Я. Пакет программ SPARSE для решения систем линейных алгебраических уравнений с разреженными матрицами. -М.: ВЦ АН СССР, 1978.*
- *17. Еремин А.Ю., Марьяшкин Н.Я. Пакет программ SOLVER системы нелинейных функциональных и обыкновенных дифференциальных уравнений с разреженными якобиевыми матрицами. -М.: ВЦ АН СССР, 1980.*
- *18. Белаш В.О., Марьяшкин Н.Я. Пакет программ СЛАУРМ. Решение систем с разреженными матрицами. -М.: ВЦ АН СССР, 1989.*

#### **Вопросы для самостоятельного изучения к заданию VIII и к промежуточному зачёту VIII**

# **ISO/IEC 9899:1999 Programming languages — C [C99]**

- 1. Краткая историческая справка о предшественниках C: A, B, BCPL.
- 2. Стандарты языка С: С89 и С99. Новые возможности. Совместимость.<br>3. Лальнейшее развитие языка С: С++. Новые возможности. Совместим
- 3. Дальнейшее развитие языка C: C++. Новые возможности. Совместимость.
- 4. Дополнительные типы данных C99: комплексный тип, целые типы. Булевский тип, заголовок <stdbool.h>.
- 5. Константные выражения. Недесятичная запись целых констант. Заголовочные файл <limits.h>, <stdint.h>.
- 6. Операторы сдвига << и >>. Операторы  $\mathcal{Q}$  =. Операторы  $\ast$ ,  $\&$  и ->. Оператор sizeof.
- 7. Строковый тип. Библиотека <string.h>.
- 8. Математическая библиотека <math.h>.
- 9. Функции в качестве типов и аргументов. Оператор typedef.
- 10. Структуры. Инициализация структур в C89 и C99.
- 11. Работа с файлами: библиотека <stdio.h>. Тип FILE, функции fopen, fclose, fread, fwrite, fscanf, fprintf, fseek. Стандартные файлы.
- 12. Выбор стандарта C. Опция –std.
- 13. Стандарт языка об особенностях вычисления логических выражений. Примеры.

#### **СПИСКОВЫЕ СТРУКТУРЫ В ЯЗЫКАХ ПРОГРАММИРОВАНИЯ.**

- 1. Моделирование списков на линейной памяти с прямым и последовательным доступом. Итераторы.
- 2. Списки в динамической памяти Си.
- 3. Библиотечные средства обработки списков в С++.
- 4. \*Библиотечные средства обработки списков в Java.
- 5. \*Представление списков деревьями (Пролог).
- 6. \*Понятие о существенно списковых языках программирования (Лисп).
- 7. \*Встроенные списки языка Python. Особенности индексации. Срезы. Встроенные операции над списками.

#### **Задание VIII. Линейные списки**

Составить и отладить программу на языке Си для обработки линейного списка заданной организации с отображением списка на динамические структуры (группы 1, 2, 3, 8, 9, 11, 13) или на массив (только с индексным доступом, без применения ссылок и указателей, для групп 4, 5, 6, 7, 10, 12). Навигацию по списку следует реализовать с применением итераторов. Предусмотреть выполнение одного нестандартного и четырех стандартных действий:

- 1. Печать списка.
- 2. Вставка нового элемента в список.
- 3. Удаление элемента из списка.
- 4. Подсчет длины списка.

#### **ТИП ЭЛЕМЕНТА СПИСКА:** (определяется как *номер\_группы %* 8 + 1):

- 1. Целый.
- 2. Вещественный.
- 3. Перечислимый.
- 4. Строковый.
- 5. Литерный.
- 6. Комплексный.
- 7. Беззнаковое целое.
- 8. Булевский.
- 9. Двоично-кодированное десятичное (BCD).
- 10. \*Множество.
- 11. \*Ссылочный.
- 12. \*Процедурный.

**ВИД СПИСКА** (определяется как  $(N \text{ div } 2)$  % 6 + 1):

- 1. кольцевой однонаправленный;
- 2. линейный однонаправленный;
- 3. линейный однонаправленный с барьерным элементом;
- 4. кольцевой двунаправленный;<br>5. линейный двунаправленный;
- 5. линейный двунаправленный;
- 6. линейный двунаправленный с барьерным элементом;

#### **НЕСТАНДАРТНОЕ ДЕЙСТВИЕ** (определяется как *N %* 15 + 1):

- 1. удалить из середины списка *k* элементов;
- 2. очистить список, если в нём есть элемент, равный заданному значению;
- 3. удалить из списка все элементы, предшествующие и последующие заданному значению;
- 4. обменять местами (*k* − 1) -й и (*k* + 1) -й элементы списка (*k* задается в качестве параметра);
- 5. обменять местами 2-й и предпоследний элементы списка;
- 6. удалить каждый *k*-ый элемент списка;
- 7. удалить элементы списка со значениями, находящимися в заданном диапазоне;
- 8. дополнить список копиями заданного значения до указанной длины *k*. Если в списке уже имеется не менее *k* элементов, то не менять его;
- 9. исключить из списка последние *k* элементов. Если в списке менее *k* элементов, то не менять его;
- 10. добавить *k* экземпляров последнего элемента в начало списка;
- 11. переставить элементы списка в обратном порядке;
- 12. проверить упорядоченность элементов списка;
- 13. выполнить циклический сдвиг элементов списка на один элемент вперед;
- 14. выполнить попарный обмен значениями элементов списка;
- 15. переставить первую и вторую половины списка.

При описании структур или алгоритмов задания VIII желательно использовать графическую иллюстрацию и/или нотацию одного из языков со встроенными списковыми структурами (LISP, Prolog).

# **Литература к заданию VIII**

- *1. Берзтисс А.Т. Структуры данных. —М.: Мир, 1974.*
- *2. Разумов О.С. Организация данных в вычислительных системах. -М.: Статистика, 1978.*
- *3. Донован Дж. Системное программирование. -М.: Мир, 1975.*
- *4. Вирт Н. От Модулы к Оберону // Системная информатика. Вып.1 - Новосибирск: Наука, 1991, с.63–75.*
- *5. Вирт Н. От разработки языка программирования к созданию компьютера. // Лекции лауреатов премии Тьюринга. – М.: Мир, 1993, с.210–223.*
- *6. Кристиан К. Введение в операционную систему* UNIX. *М.: Финансы и статистика, 1985.*
- *7. Дейтел Г. Введение в операционные системы. Т.2- М.: Мир, 1987.*
- *8. Цикритзис Д., Бернстайн . Операционные системы*. *М.: Мир, 1977.*
- *9. Инструментальные средства разработки программ в современных операционных системах // Учебное пособие под ред. С.М.Юдина.* - *М.: Изд-во МАИ, 1990, с. 38-53, 78-85 (интерпретатор команд cshell).*
- *10. Мейер Б., Бодуэн К. Методы программирования: в 2-х томах. –М.: Мир, 1982.*
- *11. Луговая И.З., Чернышов Л.Н., Юдин С.М. Динамические структуры данных языка Паскаль. –М.: МАИ, 1988.*
- *12. Баурн С. Операционная система UNIX. –М.: Мир, 1986.*
- *13. Топхем Д., Хай Ван Чыонг. Юникс и Ксеникс. Пер. с англ. –М.: Мир, 1988.*
- *14. Хювёнен Э., Сеппянен Й. Мир Лиспа. Введение в язык Лисп и функциональное программирование. – М.: Мир, 1990.*
- *15. Лавров С.С., Силагадзе Г.С. Автоматическая обработка данных. Язык Лисп и его реализация. – М.: Наука, 1978.*
- *16. Тихомиров В.П., Давидов М.И. Операционная система ДЕМОС. Инструментальные средства программирования. – М.: Финансы и статистика, 1988. с. 11-76.*
- *17. Банахан М., Раттер Э. Введение в операционную систему UNIX. – М.: Радио и связь, 1986. с. 46-63.*

# **Вопросы для изучения к заданию IX**

#### **Сортировка и поиск**

- 1. Таблицы. Статические и динамические таблицы. Задача поиска в таблицах.
- 2. Особенности поиска в упорядоченных и неупорядоченных таблицах.
- 3. Метод двоичного поиска.
- 4. Таблицы с прямым доступом.
- 5. Понятие о внутреннем и внешнем упорядочении. Терминология сортировок.
- 6. Обменные (пузырьковая, шейкер, …) сортировки.
- 7. Методы простой и двоичной вставки.
- 8. Методы линейного выбора с обменом и с подсчетом.
- 9. Турнирная сортировка.
- 10. Пирамидальная сортировка с просеиванием.
- 11. Быстрая сортировка Хоара: рекурсивный и нерекурсивный варианты.
- 12. Метод Шелла.
- 13. Сортировка простым двухпоточным слиянием.
- 14. Упорядочение с помощью дерева поиска.
- 15. Гладкая сортировка.

#### Системы программирования. Модульное программирование на Си

- 1. Модули в стандарте С. Директива #include. Стражи включения.
- 2. Экспорт идентификаторов.
- 3. Описание встроенных функций.
- $\overline{4}$ . Разделение интерфейса и реализации.
- 5. Указатели. Бестиповый указатель. Указатель на функцию.
- Объектные модули. Редактирование связей. Использование библиотек. Опция -1. 6.
- Реализация многоплатформенности в семействе GNU (GNU C).  $7<sub>1</sub>$
- 8. Модульное многоязычие. Директива extern.
- 9. Автоматизация процесса компиляции и сборки модульных программ. Утилита make.
- 10. Особенности реализации СП GNU С для платформы MS Windows.

## Задание IX. Сортировка и поиск

Составить программу на языке Си с использованием процедур и функций для сортировки таблицы заданным методом и двоичного поиска по ключу в таблице.

Программа должна вводить значения элементов неупорядоченной таблицы и проверять работу процедуры сортировки в трех случаях: (1) элементы таблицы с самого начала упорядочены; (2) элементы таблицы расставлены в обратном порядке; (3) элементы таблицы не упорядочены. В последнем случае можно использовать встроенные процедуры генерации псевдослучайных чисел.

Для каждого вызова процедуры сортировки необходимо печатать исходное состояние таблицы и результаты сортировки. После выполнения сортировки программа должна вводить ключи и для каждого из них выполнять поиск в упорядоченной таблице с помощью процедуры двоичного поиска и печатать найденные элементы, если они присутствуют в таблице.

В процессе отладки и тестирования рекомендуется использовать команды обработки текстовых файлов ОС UNIX и переадресацию ввода-вывода. Тестовые данные необходимо заранее поместить в текстовые файлы.

В качестве текста для записей таблицы взять фрагмент стихотворения (группы 2-5), прозы (группы 9-13) или изображение ASCII-графики (группы 1, 6-8). Каждый элемент таблицы, содержащий ключ и текст записи, распечатывать в отдельной строке.

**Вариант задания** определяется двумя числами: (1) - номер метода сортировки =  $((N - 1)$  % 15) + 1, (2) - номер структуры таблицы =  $((N + 5) \% 9) + 1$ , где N - номер студента по списку в группе.

#### Метод сортировки (в терминах Н.Вирта [4,5] и Д. Кнута [2]):

- 1. Линейный выбор с обменом.
- $\overline{2}$ . Линейный выбор с подсчетом.
- $\overline{3}$ . Метод пузырька
- $4.$ Шейкер-сортировка.
- 5. Метод простой вставки.
- 6. Метод двоичной вставки.
- 7. Метод Шелла.
- 8. Турнирная сортировка.
- 9. Пирамилальная сортировка с просеиванием.
- 10. Простое двухпоточное слияние.
- 11. Быстрая сортировка Хоара (рекурсивный вариант).
- 12. Быстрая сортировка Хоара (нерекурсивный вариант).
- 13. Четно-нечетная сортировка (парный обмен, основанный на методе пузырька) [1].
- 14. Прямое слияние [1].
- 15. Естественное слияние [1].
- 16\* Гладкая сортировка.

(Дополнительный вариант (\*) для переводников и нарушителей учебно-производственной дисциплины).

## **Структура таблицы:**

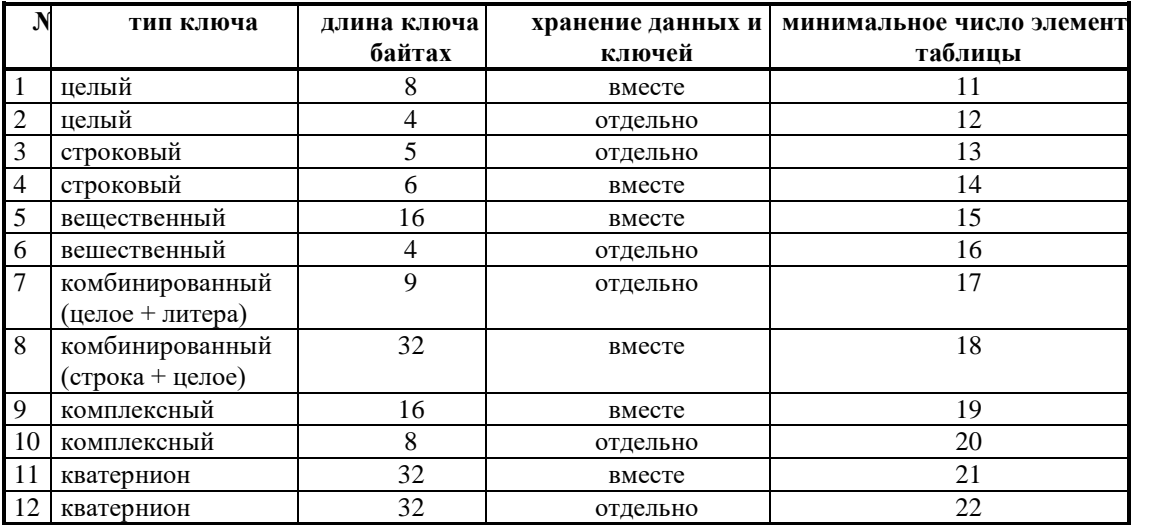

#### **Литература к заданию IX**

- *1. Лорин Г. Сортировка и системы сортировки. –М.: Наука, 1983.*
- *2. Кнут Д. Искусство программирования для ЭВМ. Т 3. Сортировка и поиск.* –*М.: Мир, 1976.*
- *3. Карасев С.Б., Кошелева Т.Я., Чернышов Л.Н. Машинные алгоритмы обработки информации.* –*М.: Изд-во МАИ, 1987.*
- *4. Разумов О.С. Организация данных в вычислительных системах. –М.: Статистика, 1978. - 184 с.*
- *5. Кормен Т., Лейзерсон Ч., Ривест Р. Алгоритмы: построение и анализ. –М.: МЦНМО, 2000. – 960 с., ил.*
- *6. Шень А. Программирование. Теоремы и задачи. –М.: МЦНМО, 1995.*
- *7. Гасфилд Д. Строки, деревья и последовательности в алгоритмах: Информатика и вычислительная биология/ Пер. с англ. И.В. Романовского. –СПб: Невский Диалект, БХВ-Петербург, 2003. –654 с., ил.*

#### **Темы рефератов курсового проекта по информатике во II семестре 2020/21 учебного года (при его наличии)**

- 1. Алгоритмы и структуры данных на языке Си: достоинства и недостатки.
- 2. Тестирование и отладка (применительно к СП Си, ОС UNIX).
- 3. Интерпретируемые командные языки ОС UNIX (история, обзор, сравнение, программирование).
- 4. Модульное программирование и Паскаль (Modula-2, TurboPascal, GNU Pascal, Modula-3, Oberon, Ada).
- 5. Языковая среда Си. Библиотека. Сравнение с С++ и Java.
- 6. Обработка текстов в ОС UNIX.
- 7. Рекурсивные методы в программировании.
- 8. \*Объектно-ориентированное программирование (на примере одного из языков Object Pascal, C++, CLOS, Smalltalk, Eiffel, Java, C#, Python).
- 9. Сравнение языков программирования Паскаль и Си.
- 10. Разреженные матрицы.
- 11. TeX: полный по Тьюрингу язык программирования блочной структуры.
- 12. Файлы и базы данных (Паскаль, UNIX, SQL, ...).
- 13. \*Логическое программирование.
- 14. \*Функциональное программирование. LISP, F#, Haskell или Ruby
- 15. \*Продукционное программирование. РЕФАЛ.

Темы со звездочкой требуют самостоятельной работы и даются по согласованию с преподавателем.

# **Темы лабораторных занятий (68-102 часа)**

- 1. Файловые утилиты ОС UNIX.
- 2. Создание и обработка внешних текстовых и нетекстовых файлов в среде СП Си.
- 3. Программирование на интерпретируемых командных языках.
- 4. Стек и дeк (отображение на динамические структуры).
- 5. Разреженные матрицы.
- 6. Линейный список на массиве. Кольцевые и двунаправленные списки. Сборка мусора. Список свободных элементов.
- 7. Линейный список на динамических структурах. Итераторы.
- 8. Дерево и двоичное дерево. Инициализация, добавление узла, удаление узла, визуализация. Обход двоичного дерева (прямой, обратный, концевой). Обход дерева общего вида в глубину, в ширину. Прошитые деревья.
- 9. Обход дерева с использованием стека. Примеры: рекурсивное вычисление высоты дерева, вычисление высоты дерева без рекурсии с использованием стека или прошивки.
- 10. Представление выражения в виде дерева. Польская инверсная запись. Обработка и вычисление выражений (рекурсия или стек).
- 11. Поиск путей в графе (в глубину с рекурсией, в глубину без рекурсии, в ширину).
- 12. Поиск по образцу.
- 13. Абстрактные типы данных. Противопоставление разреженным матрицам. АТД и процедурное программирование.
- 14. Реализация стека и дека на массиве. Пример рекурсивной обработки стека (вставка и удаление элемента с заданным номером). Визуализация Ханойских башен.
- 15. Стек: модуль определений, модуль реализации и программный модуль с меню.
- 16. Сортировка таблиц (внутренняя).
- 17. Сортировка последовательностей (внешняя).
- 18. Хэш-таблицы.
- 20. Обработка текстовых файлов в ОС UNIX.
- 21. Программирование на командном языке ОС UNIX.
- 22. Математическое издательство в среде **TeX.**
- 23. Динамические структуры данных. Обработка деревьев.
- 24. Рекурсивные методы и структуры данных. Представление и обработка выражений.
- 25. Абстрактные типы данных. Сортировка последовательностей.
- 26. Автоматизация процесса сборки программ модульной структуры с использованием утилиты **make**.

*Дополнительно (по согласованию с преподавателем): выполнение одного из заданий практикума в альтернативных средах программирования.*

- 27.\* Объектно-ориентированное программирование в фон-Неймановских языках (C++, Java, C# и др.).
- 28.\* Программирование в абсолютно объектных средах (CLOS, SmallTalk).
- 29.\* Программирование на Прологе, Лиспе или в системе AFP Дж. Бэкуса.

Задания к лабораторным работам представлены отдельными документами.

#### **Темы консультаций по курсу (контролируемая самостоятельная работа не менее 34 часов)**

- 1. Подготовка к лабораторной работе 20. Команды обработки текстовых файлов в ОС UNIX.
- 2. Задание VI курсового проекта. Хранение и выборка данных в бинарных файлах.
- 3. Входной контроль знаний по заданию VI.
- 4. Подготовка к лабораторной работе 21. Программирование на ИКЯ ОС UNIX.
- 5. Подготовка к лабораторной работе 22. Издательская система TeX.
- 6. Задание VII курсового проекта. Разреженные матрицы.
- 7. Входной контроль знаний по заданию VII.
- 8. Задание VIII курсового проекта. Линейные списки.
- 9. Входной контроль знаний по заданию VIII.
- 10. Подготовка к лабораторной работе 23.
- 11. Подготовка к лабораторной работе 24.
- 12. Подготовка к лабораторной работе 25.
- 13. Задание IX курсового проекта. Методы сортировки и поиска.
- 14. Входной контроль знаний по заданию IX.
- 15. Подготовка к лабораторной работе 26.
- 16. Проверка отчётов по заданиям практикума, тестирование и инспекция программ.
- 17. Консультация по экзаменационным задачам.

# **Программа экзамена/рейтингового зачёта по курсу «Языки и методы программирования» Институт № 8, 1 курс, II семестр 2021/22 уч. года (68 часов лекций)**

*Утверждаю:*

Зав. кафедрой 806, член-корр. РАН Пирумов У.Г.

- 1. Уровни описания структур данных.
- 2. Статические и динамические объекты программ.
- 3. Ссылочный тип данных.
- 4. Файл. Функциональная спецификация.
- 5. Файл. Логическое описание. Физическое представление.
- 6. Вектор. Функциональная спецификация. Логическое описание и физическое представление.
- 7. Очередь. Функциональная спецификация.
- 8. Очередь. Логическое описание и физическое представление (файл).
- 9. Очередь. Логическое описание и физическое представление (массив).
- 10. Очередь. Логическое описание и физическое представление (динамическиe объекты).
- 11. Стек. Функциональная спецификация.
- 12. Стек. Логическое описание.
- 13. Стек. Физическое представление (массив).
- 14. Стек. Физическое представление (динамические объекты).
- 15. Линейный список. Функциональная спецификация.
- 16. Линейный список. Логическое описание.
- 17. Линейный список. Физическое представление. Итераторы.
- 18. Линейный список. Физическое представление (массив).
- 19. Линейный список. Физическое представление (динамические объекты).
- Списки общего вида. Представление и обработка графов.
- 21. Рекурсивные структуры данных.<br>22. Леревья. Лвоичные деревья.
- 22. Деревья. Двоичные деревья.
- Двоичное дерево. Функциональная спецификация.
- 24. Двоичное дерево. Логическое описание. Построение и визуализация.
- 25. Двоичное дерево. Физическое представление. Прошивка.
- 26. Алгоритмы обхода деревьев.
- 27. Особенности представления и обработки деревьев общего вида.
- 28. Деревья выражений.
- Деревья поиска.
- 30. Сбалансированные деревья поиска.
- 31. Задача поиска. Простые методы поиска в последовательностях и таблицах.
- 32. Алгоритм Кнута-Морриса-Пратта.
- 33. Алгоритм Бойера-Мура.
- 34. Алгоритм Рабина-Карпа.
- Таблицы с прямым доступом.
- 36. Задача сортировки.
- 
- 37. Сортировка вставкой. Сортировка выборкой.
- 39. Обменные сортировки.
- 40. Сортировка Шелла.
- 41. Турнирная сортировка.
- 42. Пирамидальная сортировка.
- 43. Сортировка Хоора.
- 44. Гладкая сортировка.
- 45. Сортировка слиянием.
- 46. Сортировка естественным слиянием.
- 47. Сравнение методов сортировки.
- 48. Процедурное программирование.
- 49. Модульное программирование. Реализация на языке Си.
- 50. Абстракции в языках программирования.
- 51. Абстрактные типы данных. Пример модуля АТД *ОЧЕРЕДЬ*.
- 52. Экспорт и импорт объектов. Инкапсулированные АТД.
- 53. Типизация языка программирования. Контроль типов.
- 54. Средства ослабления типового контроля. Преобразование и передача типов.
- 55. Полиморфизм операций, отношений, процедур, функций и модулей.
- 56. Адресный тип.
- 57. Реализация полиморфизма с помощью адресного типа.
- 
- 58. Процедурный тип данных. Реализация полиморфизма с помощью процедурного типа.
- 60. Наследование.
- 61. Реализация полиморфизма с помощью наследования.
- 62. Парадигма функционального программирования.
- 63. Парадигма логического программирования.

*В качестве экзаменационных задач предлагаются задачи на написание программ на C, а также на Shell, или, в отдельных случаях, на TeX по всем концепциям, алгоритмам и структурам данных теоретического курса и практикума.*

Программа может быть уточнена не позднее последней лекции (или предпоследней для варианта курса с рейтинговым зачётом).

Программу составил лектор курса Зайцев В.Е.

Лист переутверждения от 31 августа 2021 г.

Зав. кафедрой 806 Крылов С.С.